## Thème: Fréquences, pourcentages. Fréquence d'une lettre dans un texte.

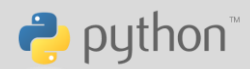

On va préparer ici la partie statistique du déchiffrement d'un texte crypté.

A partir d'un texte donné, on va relever les fréquences d'apparition des lettres dans ce texte.

On utilisera deux types de présentation des résultats : sous forme de liste et sous forme de dictionnaire.

#### Dans un script FREQLET

On considère le texte suivant : chaine="stage ti python" (ou tout autre texte, cela peut-être un texte beaucoup plus long téléchargé).

1°) Ecrire une fonction espace qui prend comme argument une chaîne de caractères ch et qui renvoie le nombre d'espace dans cette chaîne.

2°) Ecrire une fonction flettre qui prend comme arguments une chaîne de caractères chaine et un caractère c et qui renvoie la fréquence d'apparition du caractère c dans le texte chaine.

3°) Ecrire une fonction freq qui prend comme argument une chaîne de caractères chaine et qui renvoie la liste des fréquences des lettres "a", " $b$ ", ..., " $z$ " dans chaine.

4°) Ecrire une fonction pourcent qui prend comme argument une chaîne de caractères chaine et qui renvoie le dictionnaire des pourcentages d'apparition des lettres "a", "b", ..., "z" dans chaine (on écrira seulement les lettres dont la fréquence associée est non nulle).

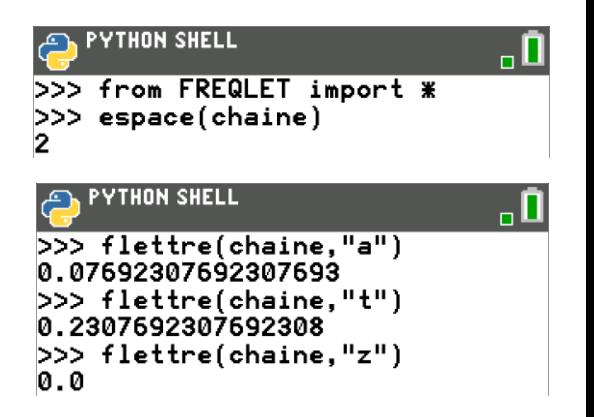

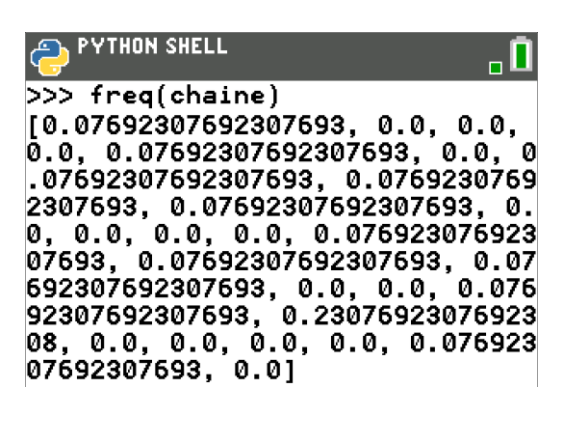

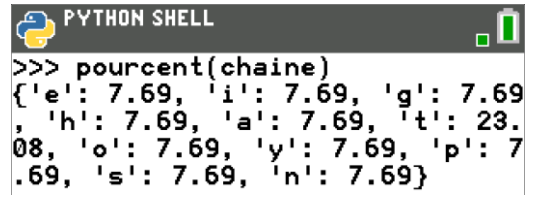

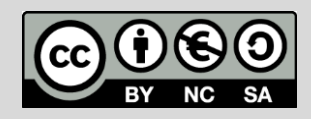

# Thème: Fréquences, pourcentages. Fréquence d'une lettre dans un texte.

### Fonction espace

1°) On va initialiser un compteur s à 0.

Puis on va parcourir toutes les lettres de chaine à l'aide d'une boucle for.

A chaque fois qu'une lettre est un espace alors on incrémente le compteur s de 1.

#### Fonction flettre

2°) On peut envisager 2 façons d'écrire cette fonction :

En utilisant les fonctions et méthodes de Python

len permet d'obtenir la taille d'une liste ou le nombre de caractères d'une chaîne (il faudra lui retirer le nombre d'espaces dans le texte).

chaine.count (c) renvoie le nombre de fois où la chaîne c est présente dans chaine.

Cette façon de faire est très rapide.

On peut aussi utiliser un compteur s et, dans une boucle for, parcourir tous les caractères de chaine et ajouter 1 au compteur dès que le caractère rencontré est égal à c.

Cette méthode est plus longue mais elle utilise des notions de programmation classiques.

ÉDITEUR : FREQLET **IGNE DU SCRIPT 0019** flettre(chaine,c): ∘•n=len(chaine)-espace(chaine)  $s =$ chaine.count(c) ∗return s/n

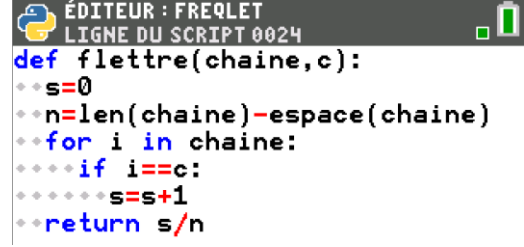

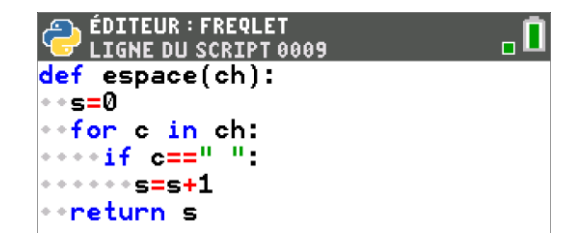

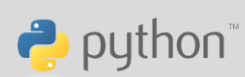

TI-83 Premium CE

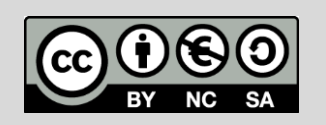

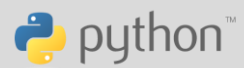

#### Fonction freq

3°) liste contiendra la liste des fréquences des lettres a, b, c, ..., z dans notre chaine.

On va donc initialiser liste comme une liste vide. Cette fois on n'utilisera pas liste=[] mais liste=list() qui sont deux instructions équivalentes.

alpha est la chaîne de caractère contenant toutes les lettres de l'alphabet.

for i, c in enumerate(alpha) signifie que c va parcourir tous les caractères de la chaîne alpha et i sera l'indice associé.

La première valeur de c sera "a" et i vaudra 0.

La seconde valeur de c sera "b" et i vaudra 1, etc...

A l'aide de la fonction flettre on calcule à chaque tour de boucle f la fréquence d'apparition de la lettre c (qui vaut "a" au début puis "b",...) dans le texte chaine.

Et enfin on ajoute cette fréquence dans la liste des fréquences qu'on a appelé liste.

### Notion de dictionnaire en Python.

Un dictionnaire est un objet de type dict.

Un élément du dictionnaire est caractérisé par sa clef et sa valeur :

La clef aussi bien que sa valeur associée peut-être une chaîne de caractères ou un nombre.

Cela ressemble un peu aux listes, sauf que la clef peut-être une chaîne de caractères ou même un float!

#### Fonction pourcent

4°) Cette fonction est sensiblement identique à freq.

On a initialisé notre dictionnaire dico en écrivant dico=dict()

On aurait pu aussi écrire  $\text{dico}=\{ \}$  mais c'était moins parlant et on pouvait confondre avec le type set (ensemble).

On a seulement besoin de parcourir tous les caractères de l'alphabet, calculer la fréquence et la multiplier par 100 pour obtenir un pourcentage.

On a utilisé l'instruction round pour obtenir 2 décimales de précision.

A la fin on a testé si f était non nul afin de l'ajouter dans le dictionnaire dico avec une clef correspondant à la lettre de l'alphabet et comme valeur le pourcentage associé.

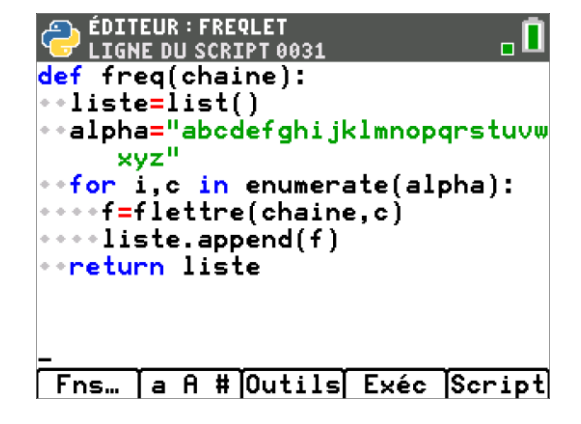

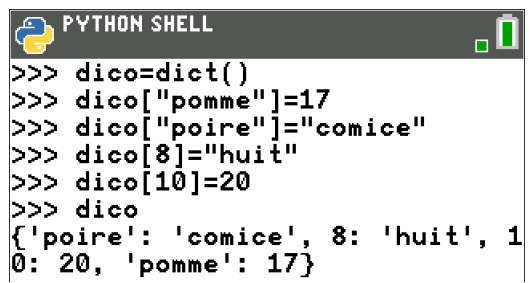

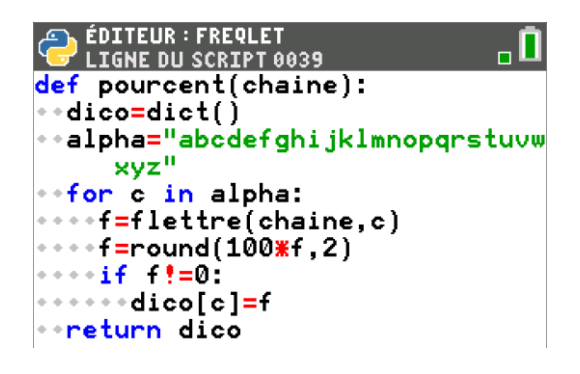

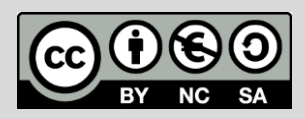